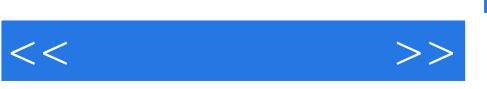

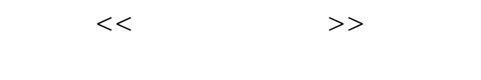

- 13 ISBN 9787121114762
- 10 ISBN 7121114763

出版时间:2010-9

页数:287

PDF

更多资源请访问:http://www.tushu007.com

 $<<$  and  $>>$ 

## $,$  tushu007.com

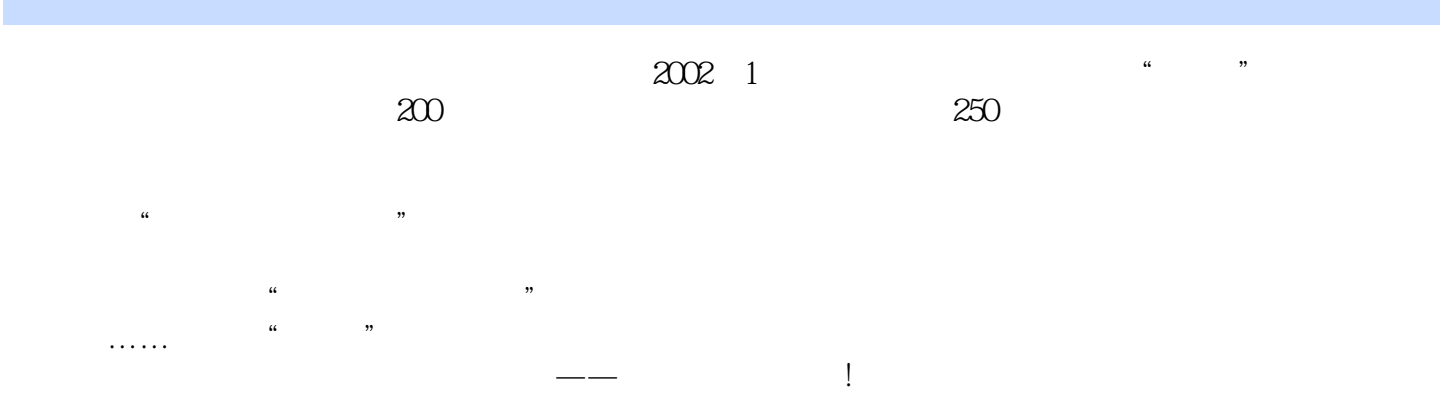

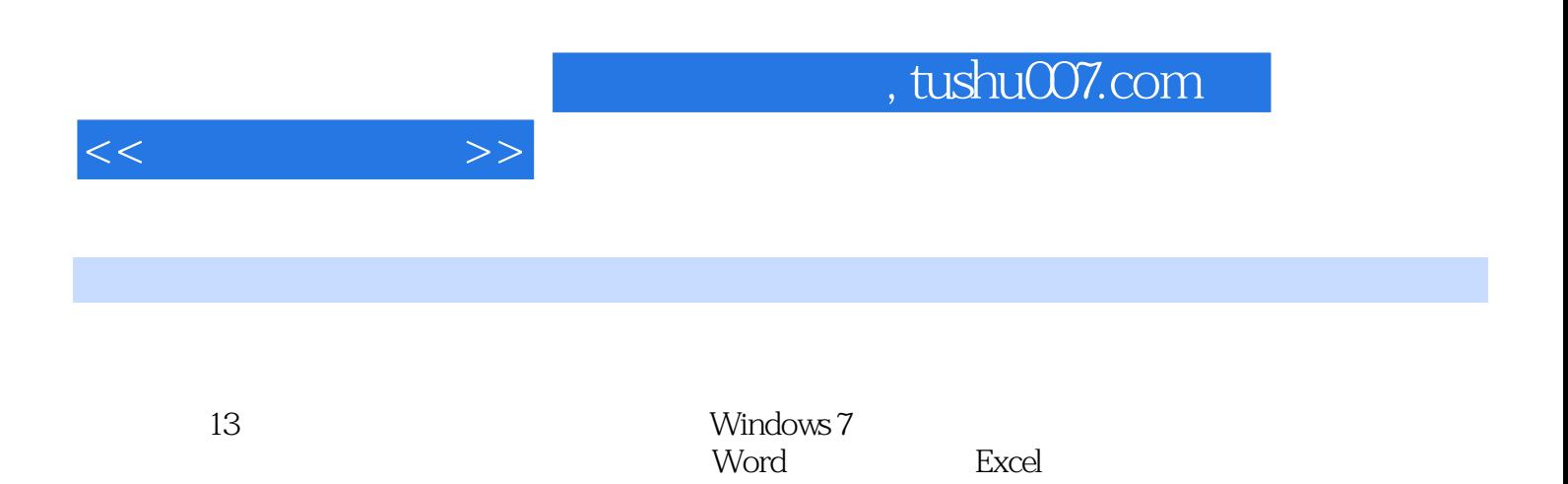

 $,$  tushu007.com

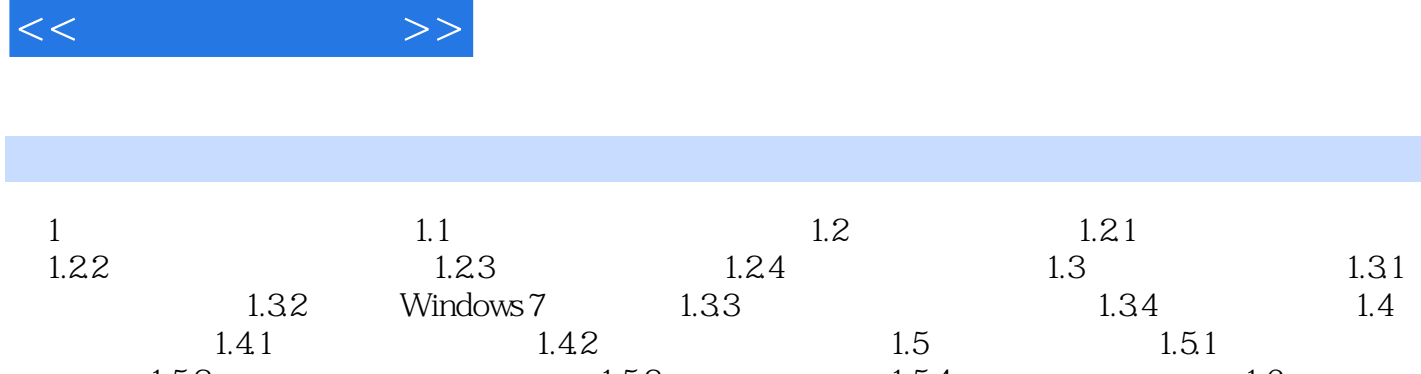

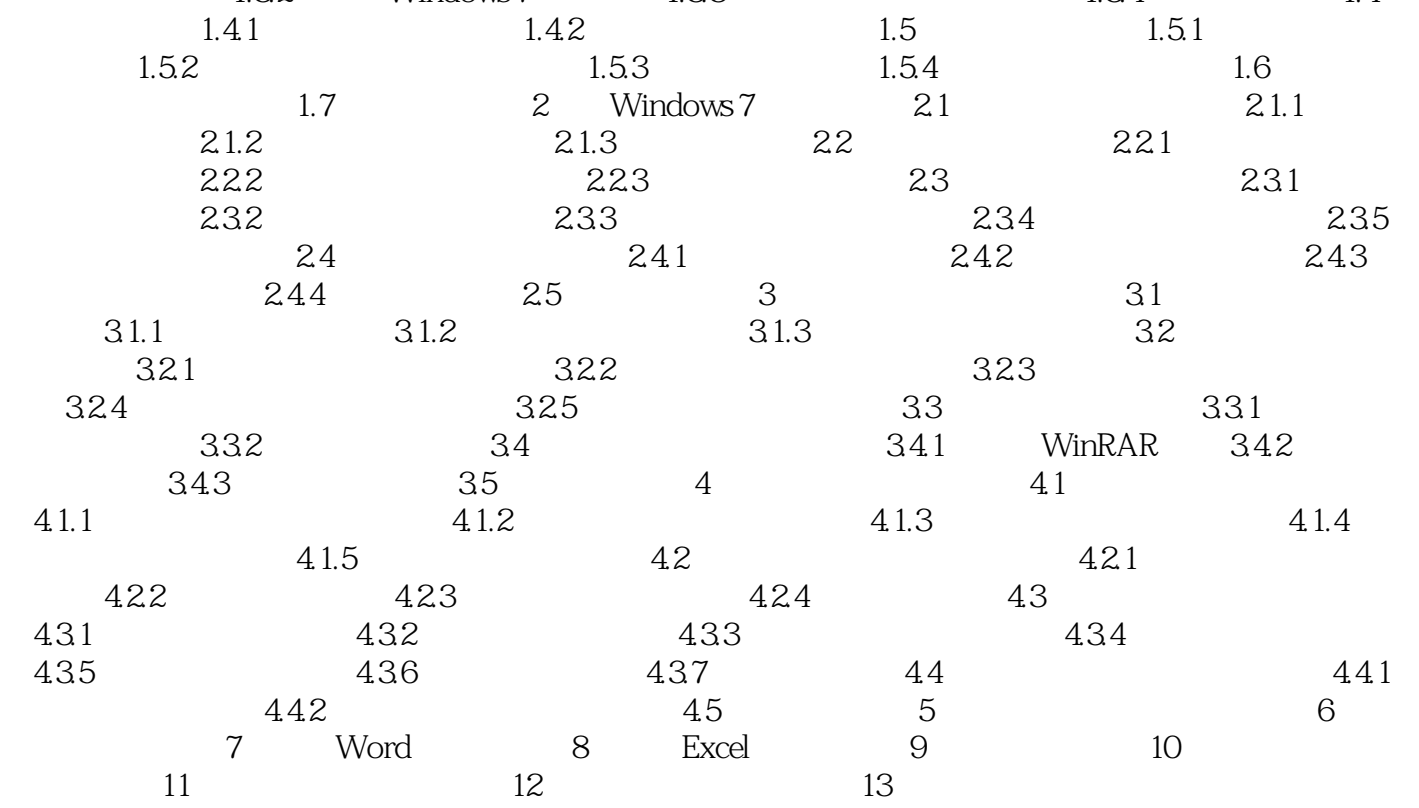

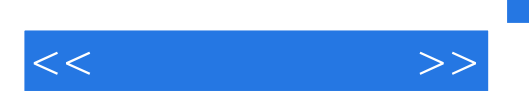

 $\overline{D}VD$ 

 $R$ 

 $\Box$ 

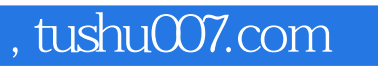

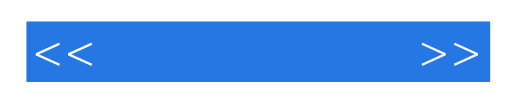

本站所提供下载的PDF图书仅提供预览和简介,请支持正版图书。

更多资源请访问:http://www.tushu007.com